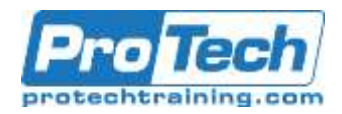

# **Splunk Developer**

# **Course Summary**

# **Description**

The "Splunk Developer" course is targeted for Splunk users that want to create custom apps and visualizations in Splunk. After completing this course, students will be able to create Splunk apps, custom apps against Splunk, and custom visualizations. This course contains 7 labs for users to practice concepts they have learned during the course.

# **Topics**

- App Development Fundamentals
- Writing Data to Splunk
- XML apps
- SplunkJS Apps
- Custom Visualizations in Splunk
- KV Stores
- Object management
- Exploring the REST API and SDKs
- Search

## **Audience**

The "Splunk Developer" course is targeted for Splunk users that want to create custom apps and visualizations in Splunk.

### **Prerequisites**

Before taking this course, students should have experience and knowledge of basic web development fundamentals (HTML, CSS, Javascript).

### **Duration**

Three days

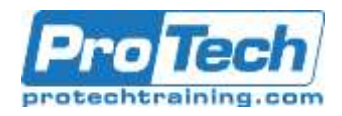

# **Splunk Developer**

# **Course Outline**

# *I. App Development Fundamentals*

- A. Covers what is a Splunk app and how that differs from an add-on.
- B. Describes the Web framework architecture in Splunk.
- C. Covers how apps can be shared with the Splunk ecosystem on Splunkbase.
- D. Covers performance tuning and app security.

## *II. Writing Data to Splunk*

- A. Cover the different types of ways to write data to Splunk such as scripted and modular inputs.
- B. Cover how to use the HTTP Event Collector to receive and index data in Splunk.
- C. Create an event generator to produce sample data in Splunk.

### *III. XML apps*

- A. Simple XML syntax
- B. Create simple XML app
- C. Use Simple XML extensions

# *IV. SplunkJS Apps*

A. How to create an app using the SplunkJS stack.

### *V. Custom Visualizations in Splunk*

A. Using a third-party visualization library (D3.js, C3,js, etc.)

### *VI. KV Stores*

A. Covers the creation of KV stores and how to perform lookups against them.

### **VII.** *Object management*

A. CRUD operations regarding knowledge objects such as data models and KV Store.

### *VIII. Exploring the REST API and SDKs*

- A. Introduction to SDK's and Splunk's REST API
- B. Creating connections and authenticating calls to Splunk

# *IX. Search*

- A. Simple
	- B. Advanced
	- C. Different API search methods such as blocking, one shot, and normal
- D. Handling search jobs and results

Due to the nature of this material, this document refers to numerous hardware and software products by their trade names. References to other companies and their products are for informational purposes only, and all trademarks are the properties of their respective companies. It is not the intent of ProTech Professional Technical Services, Inc. to use any of these names generically.